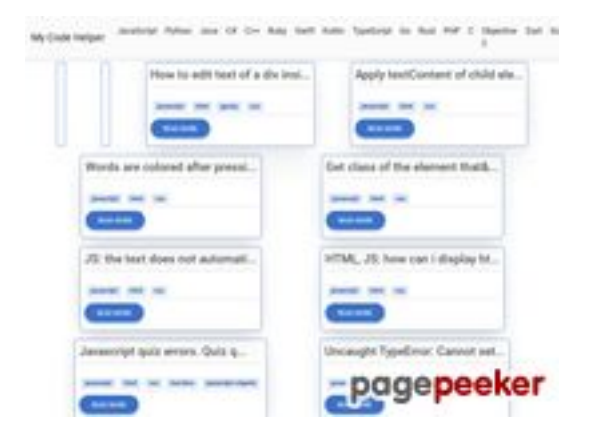

### **Revisión web de coderapp.vercel.app**

Generado el 19 Diciembre 2023 14:11 PM

#### **La puntuación es 52/100**

#### **Contenido SEO**

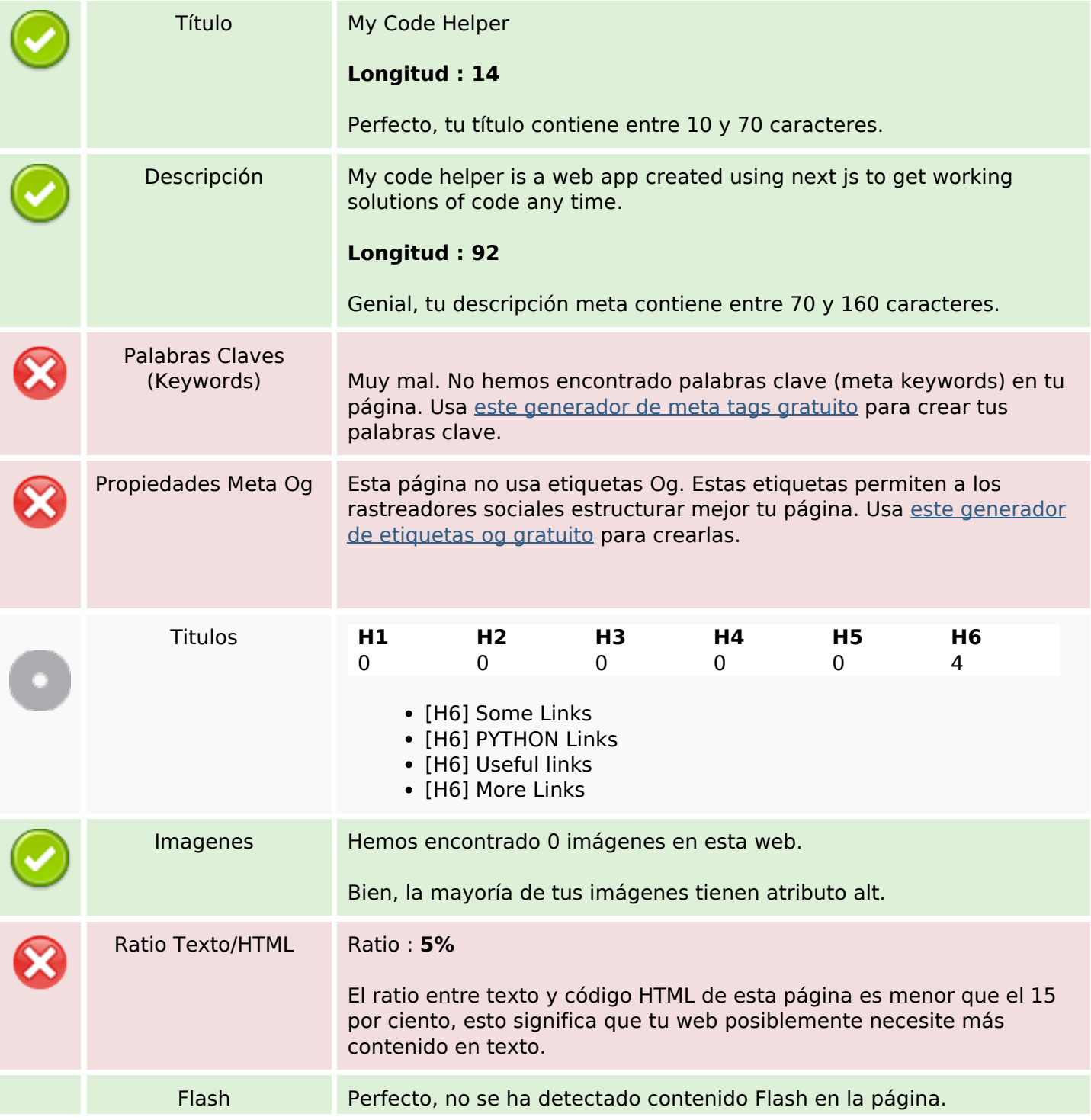

### **Contenido SEO**

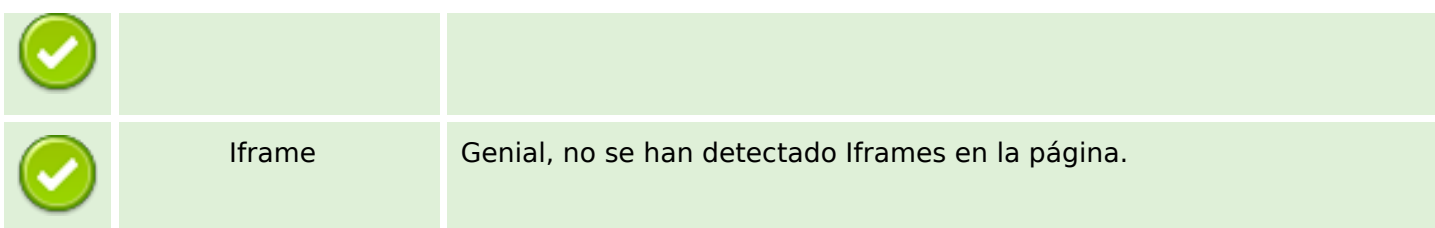

### **Enlaces SEO**

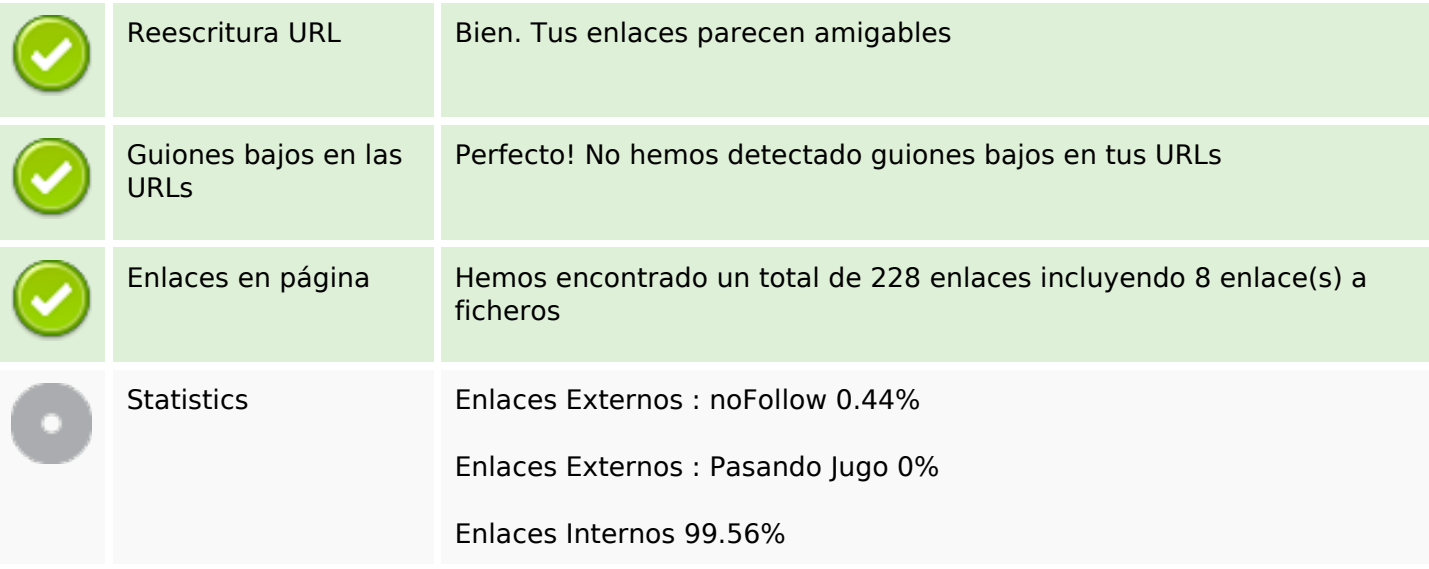

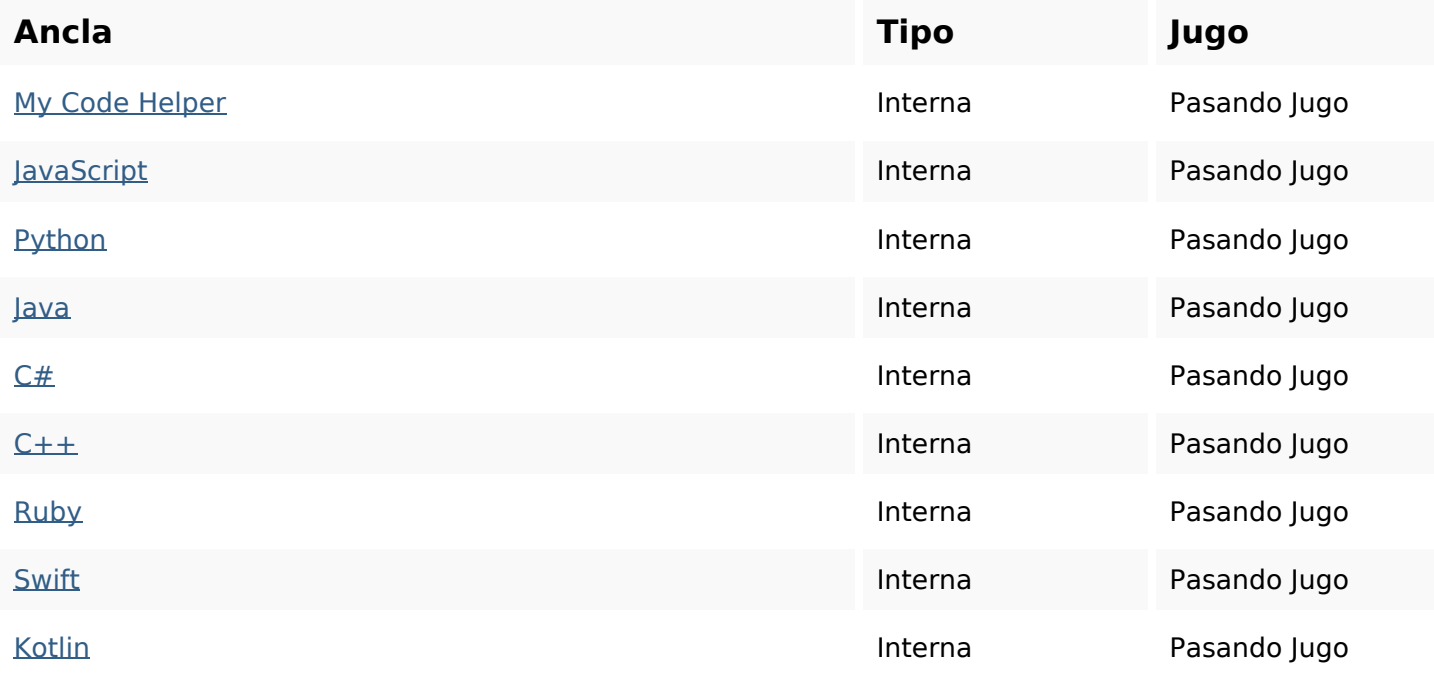

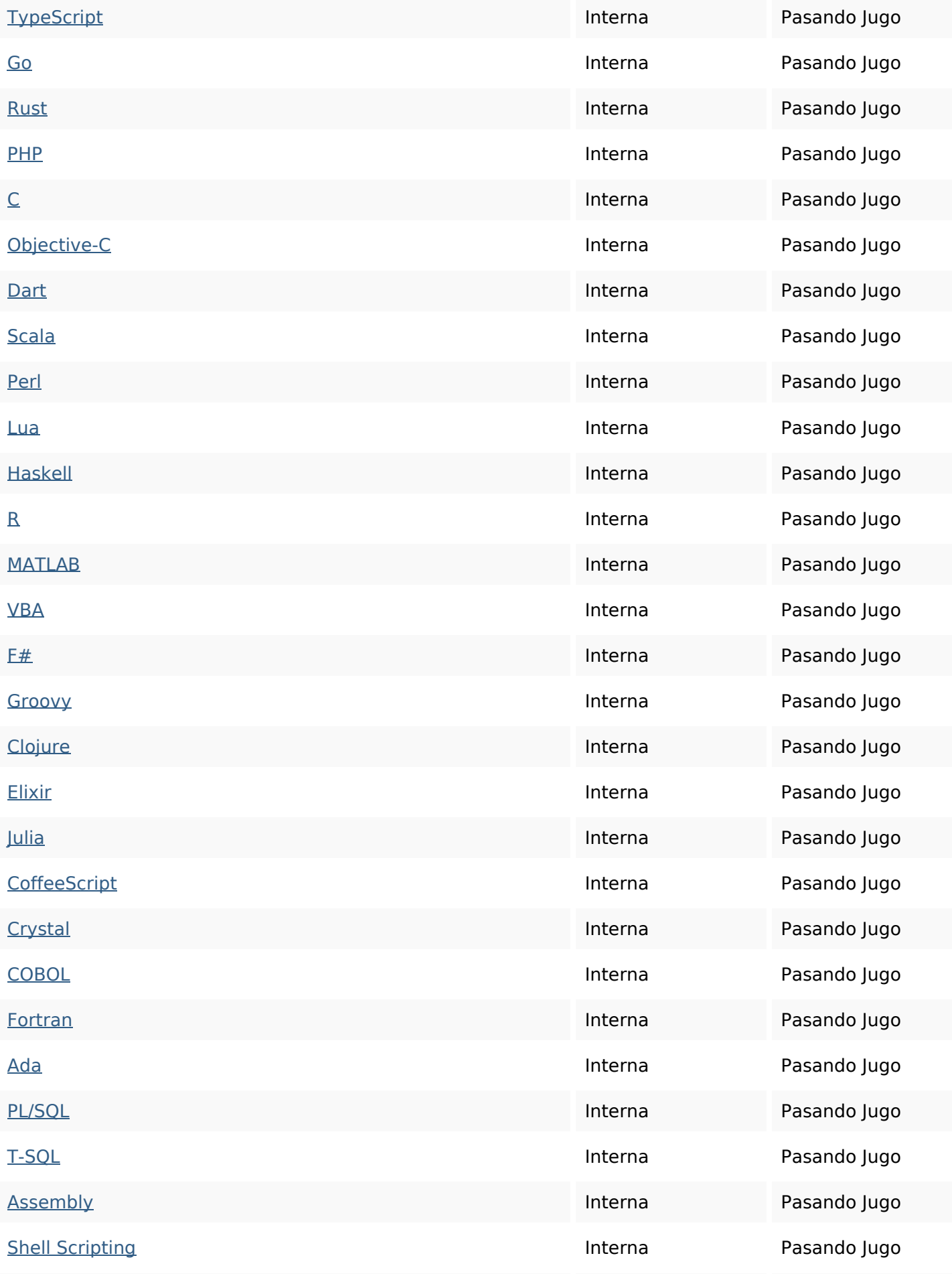

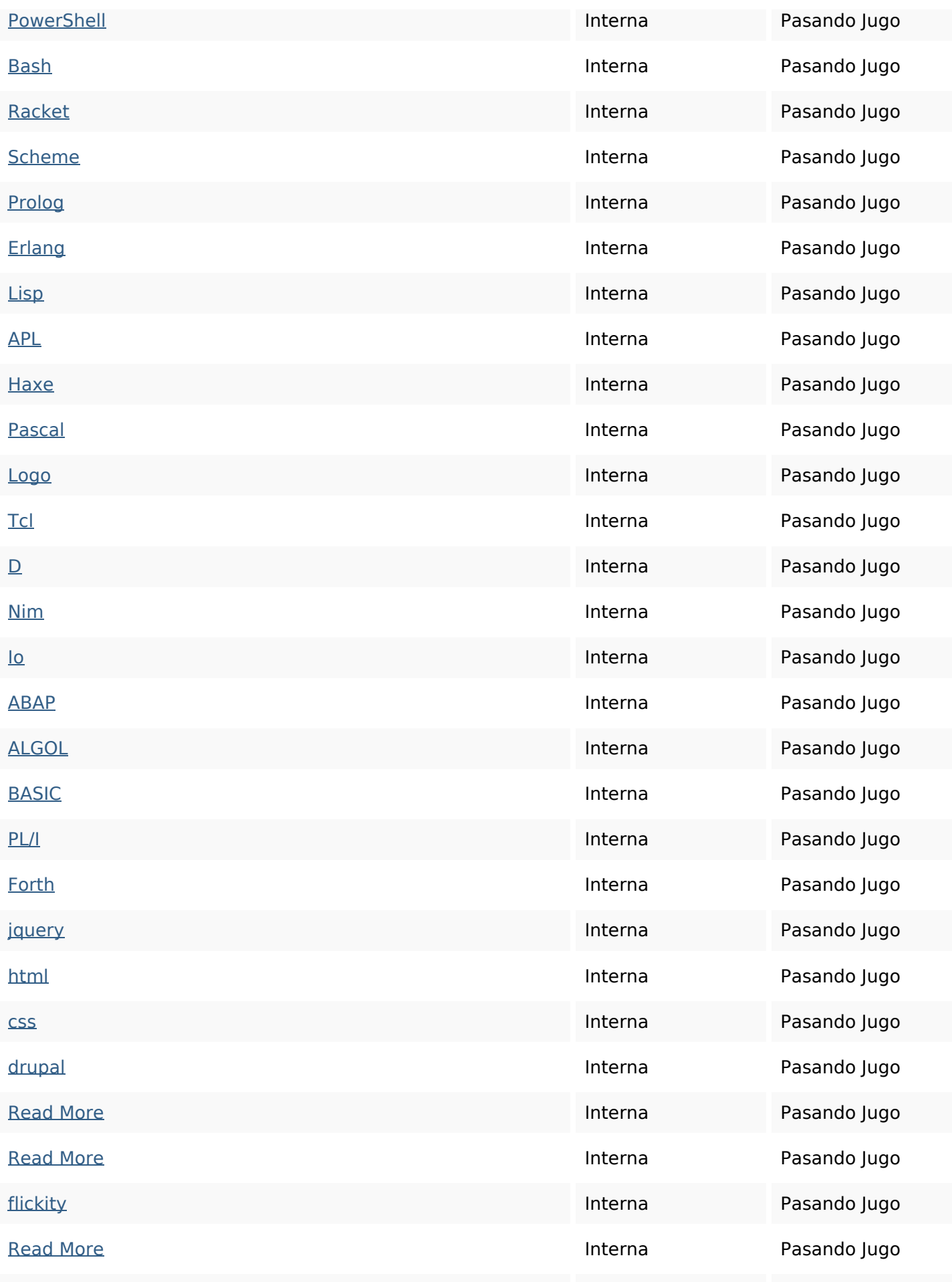

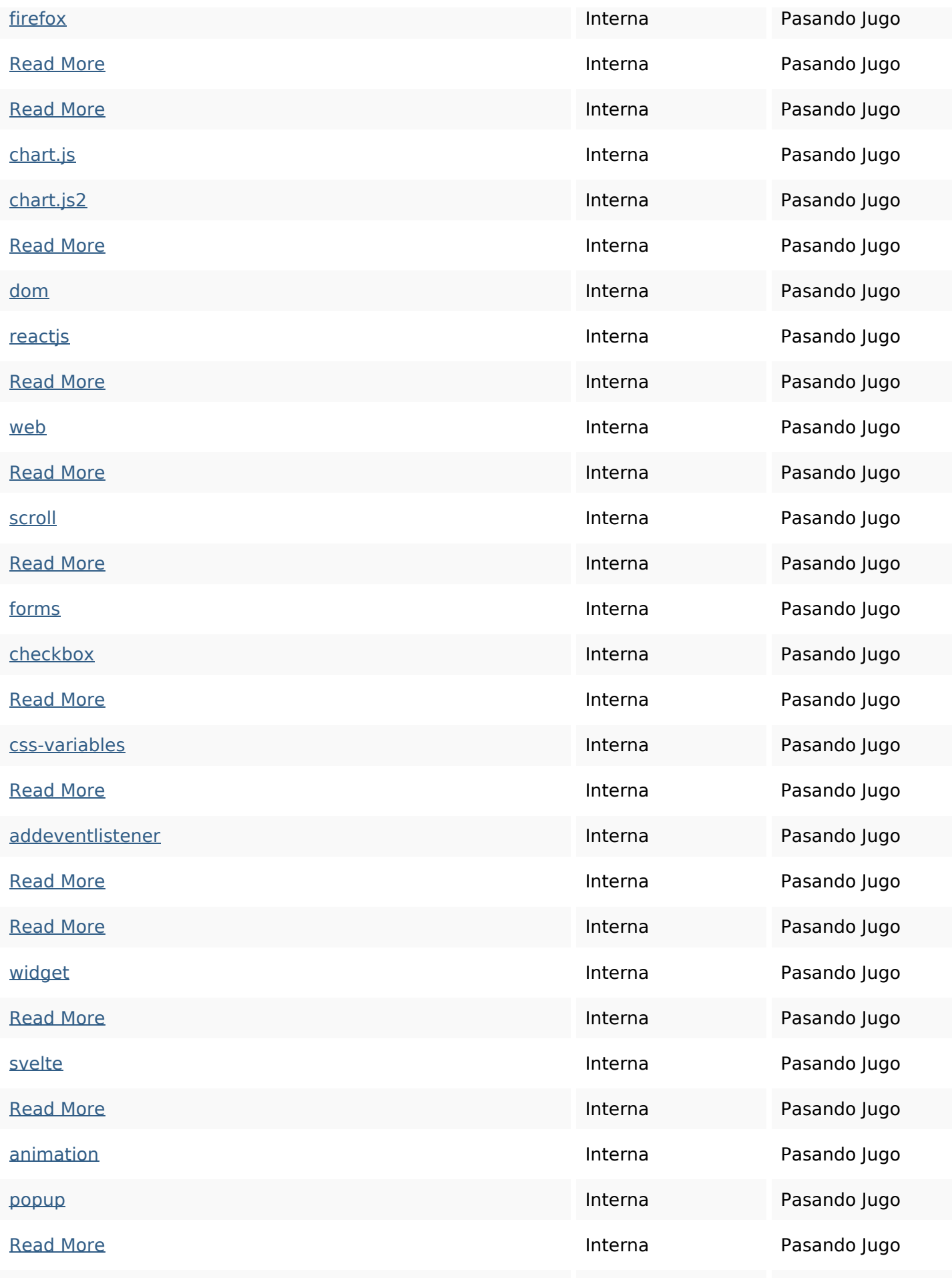

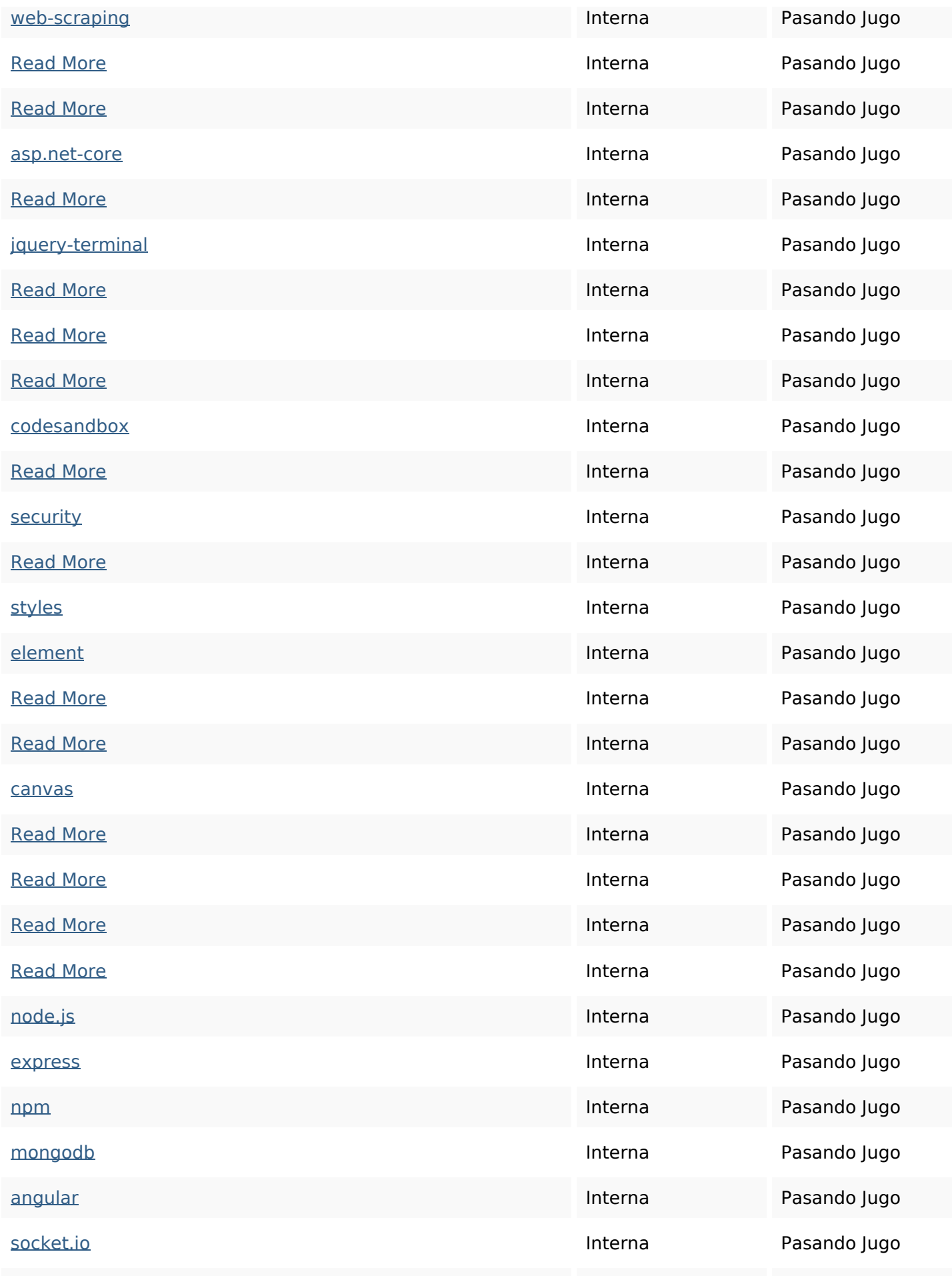

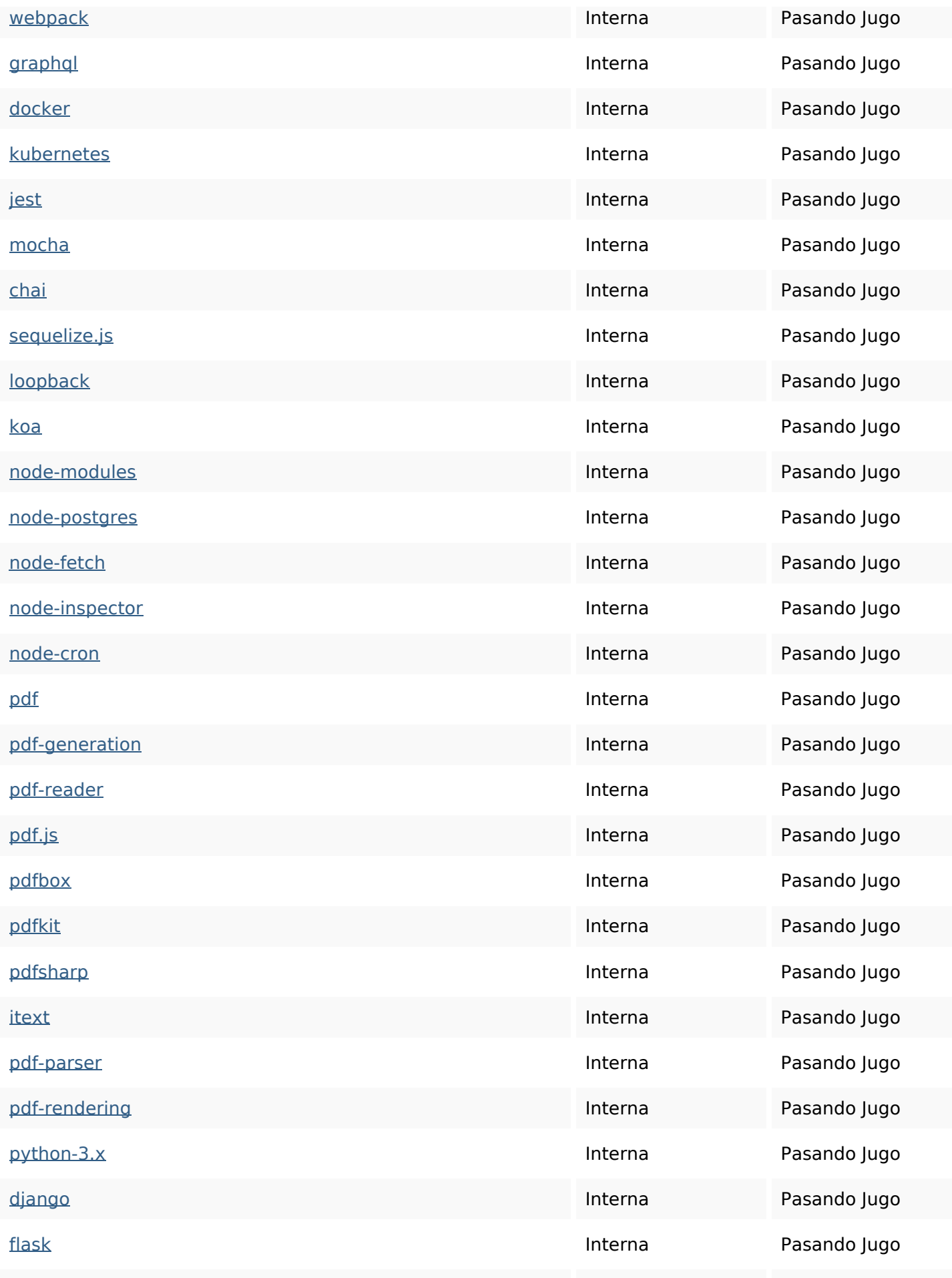

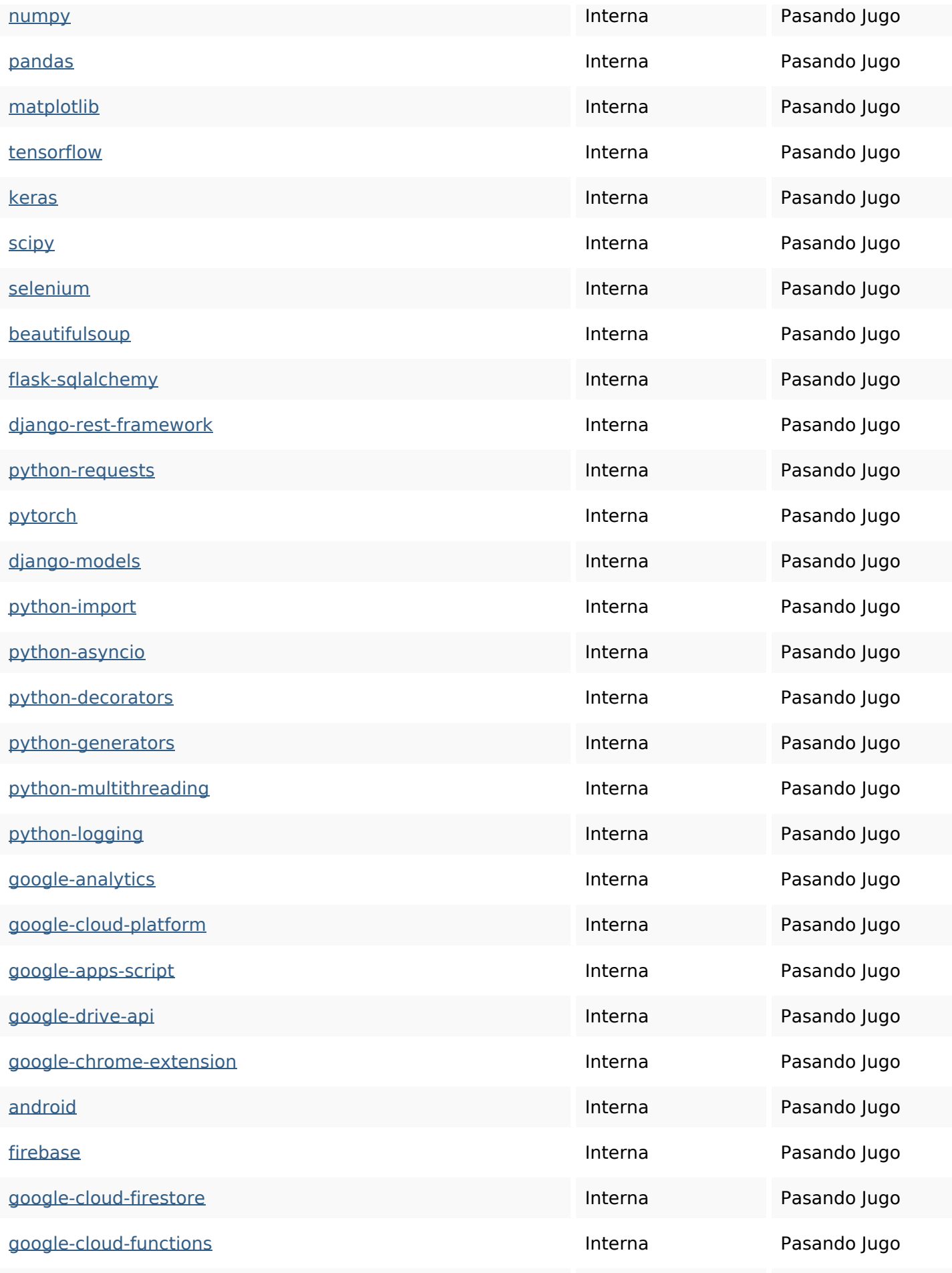

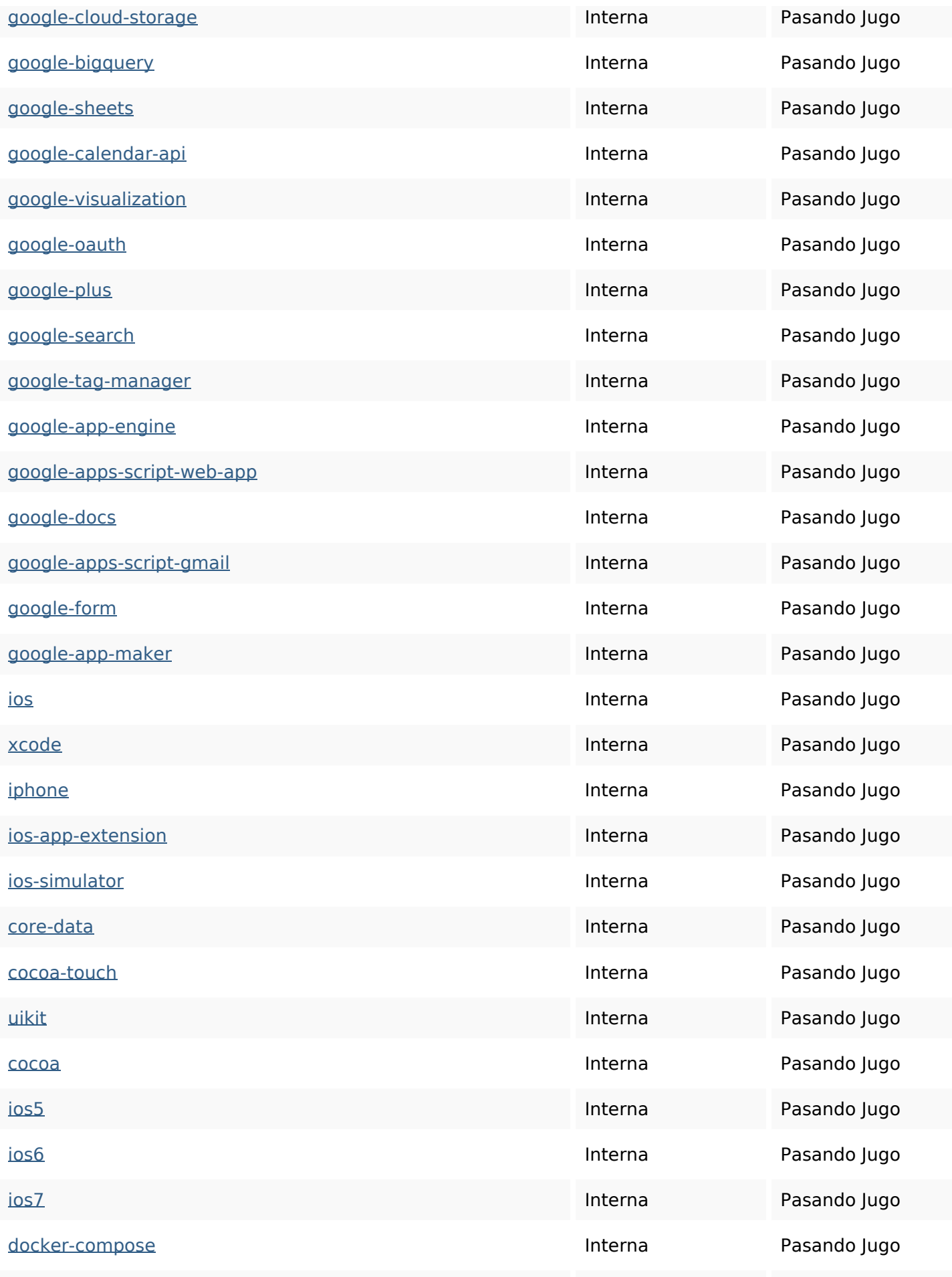

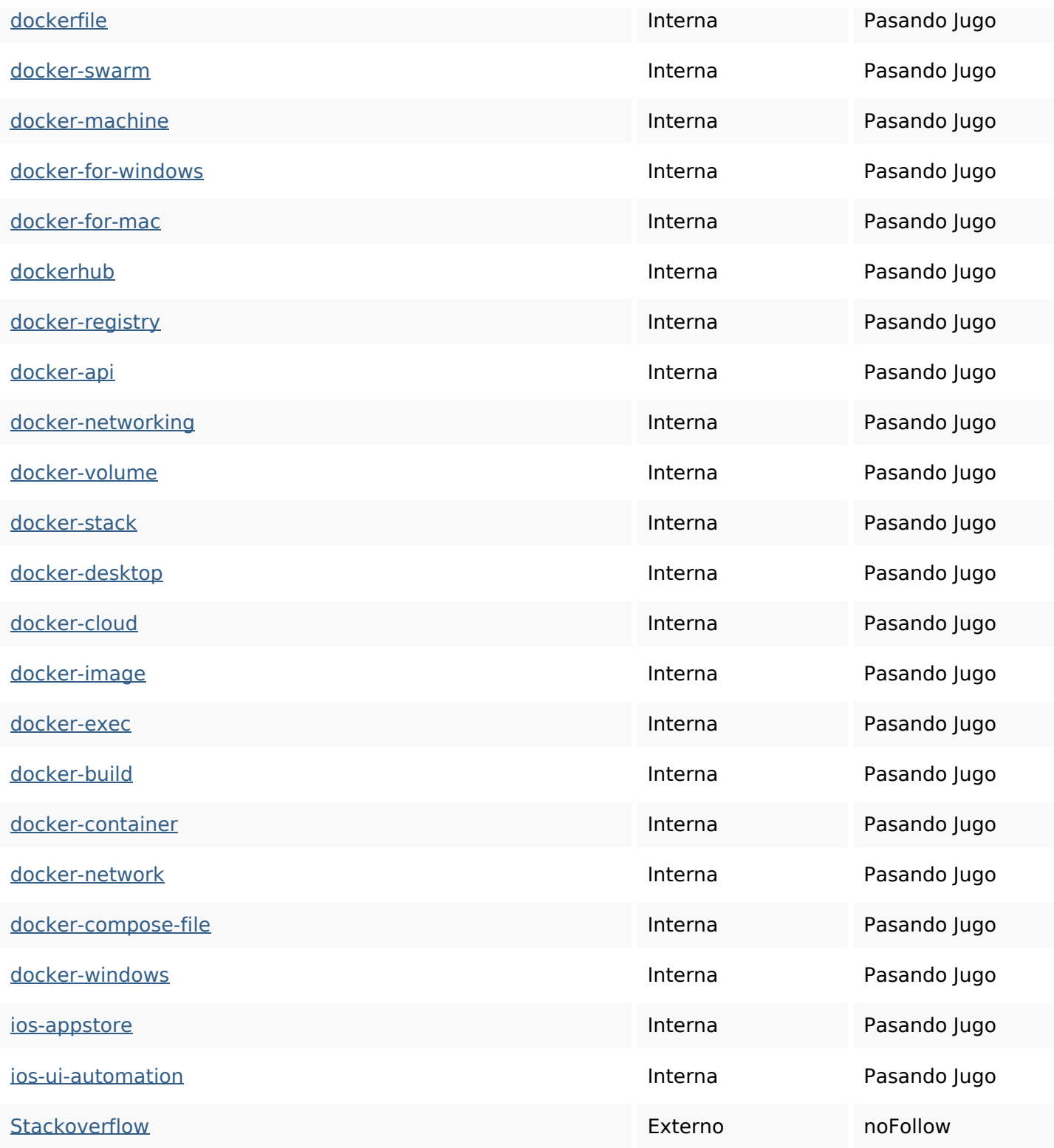

#### **Palabras Clave SEO**

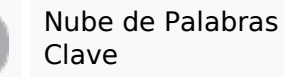

Nube de Palabras pdf-generation  $\text{read}$  jquery  $\text{CSS}$  python javascript more how html typescript

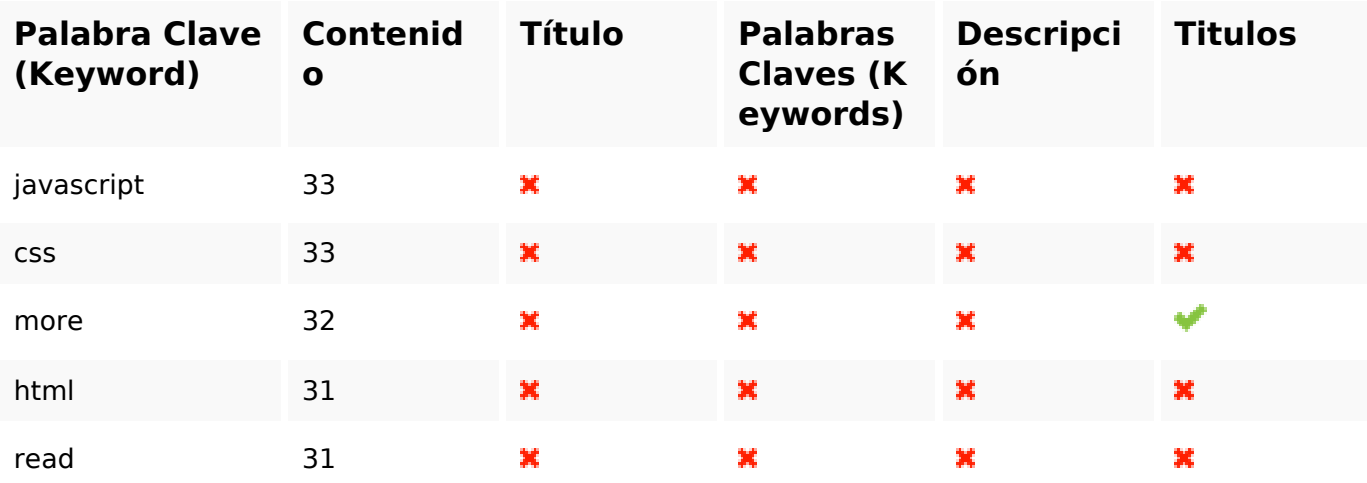

### **Consistencia de las Palabras Clave**

#### **Usabilidad**

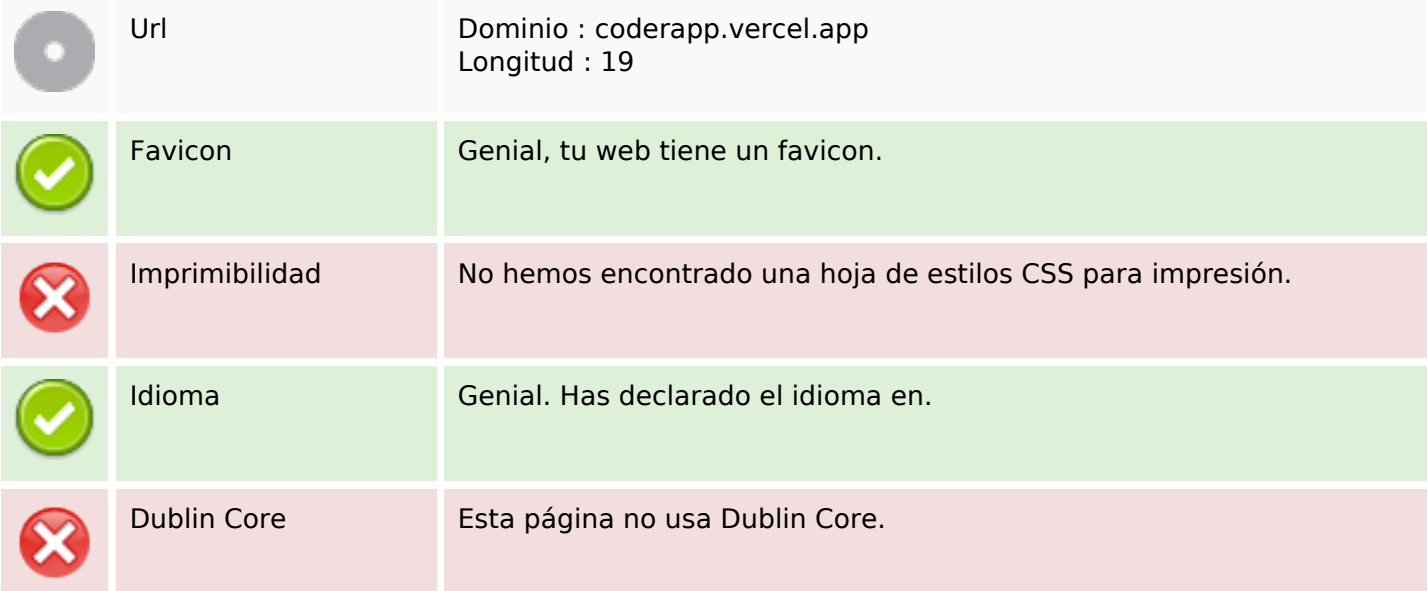

#### **Documento**

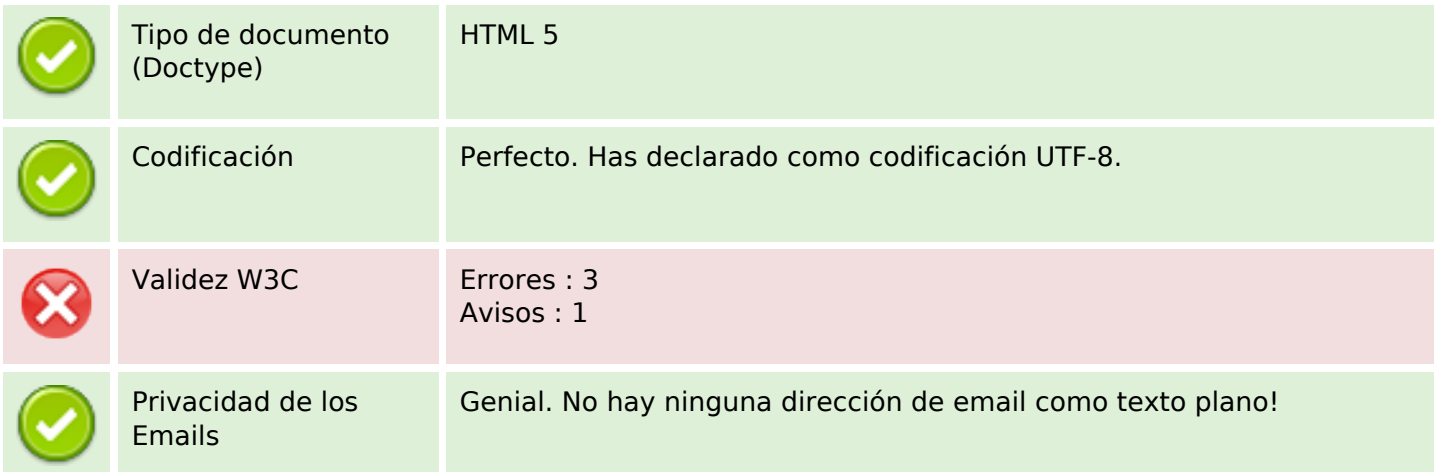

#### **Documento**

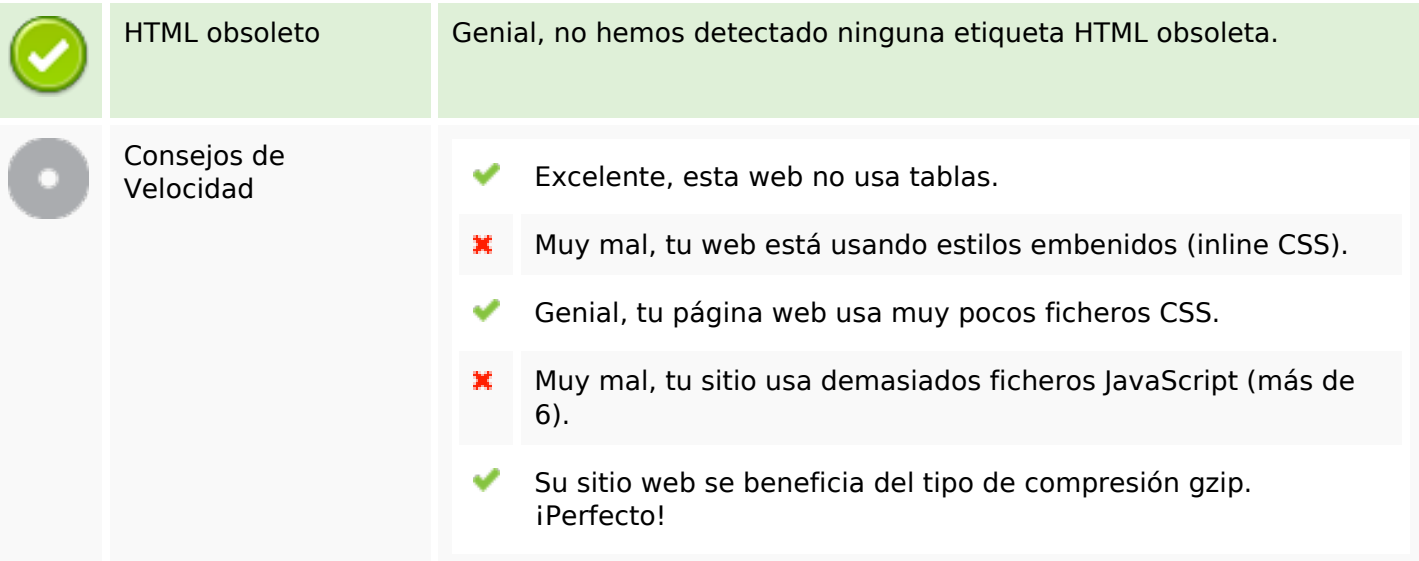

#### **Movil**

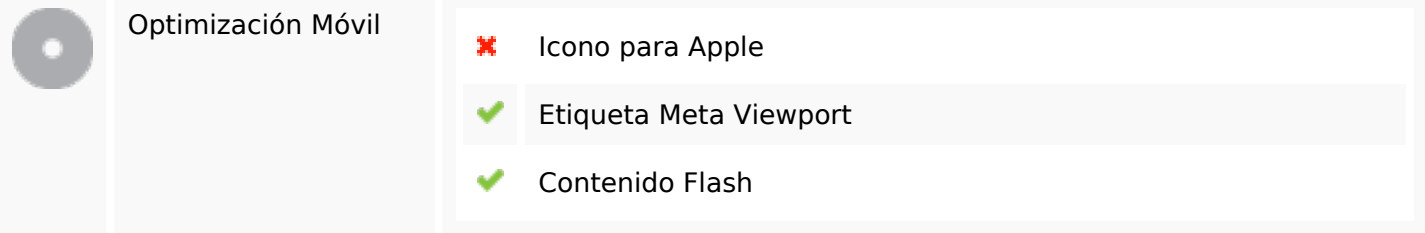

## **Optimización**

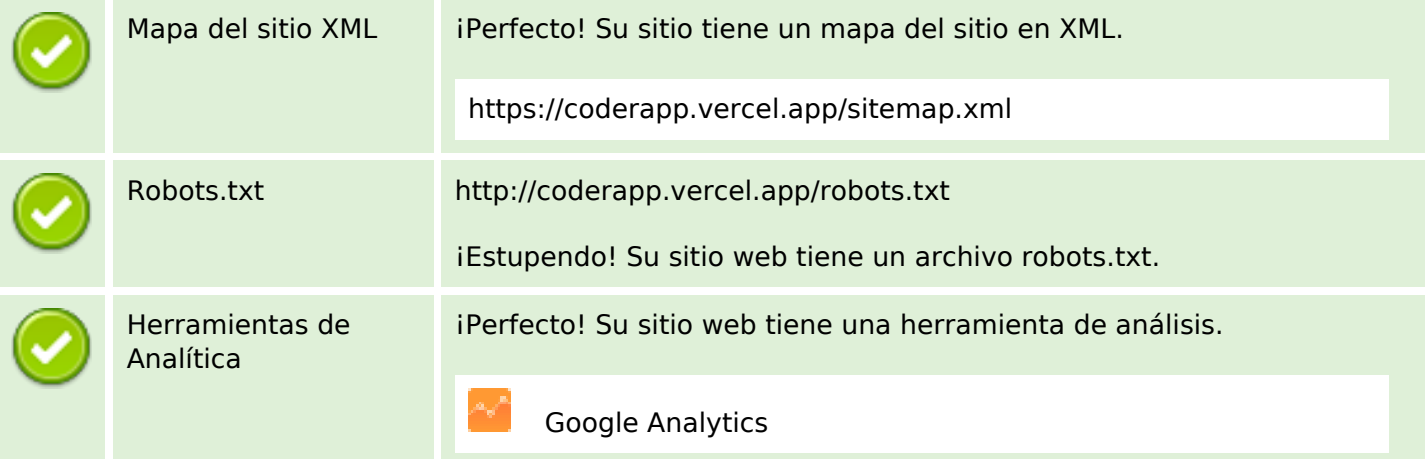